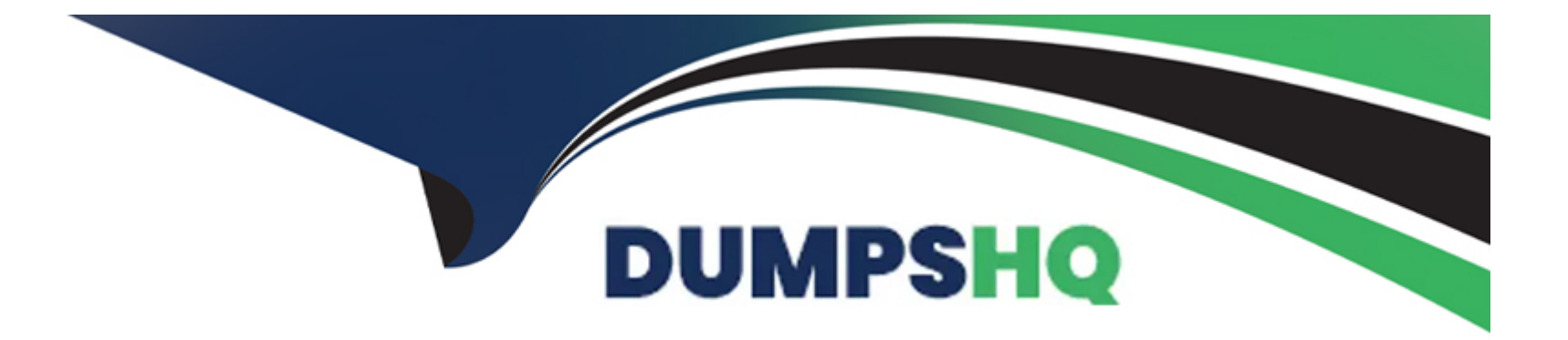

# **Free Questions for VCS-261 by dumpshq**

# **Shared by Dudley on 06-06-2022**

**For More Free Questions and Preparation Resources**

**Check the Links on Last Page**

# **Question 1**

#### **Question Type: MultipleChoice**

An organization is trading in an array and needs to securely clean file system data.

Which command should the administrator use to shred the data?

### **Options:**

**A-** vxdisk

**B-** vxdiskunsetup

**C-** vxdiskadm

**D-** vxassist

## **Answer:**  B

# **Question 2**

**Question Type: MultipleChoice**

How does an administrator create and mount a Veritas cluster file system?

#### **Options:**

**A-** create the cluster file system on a shared volume using mkfs and mount the file system using -o cluster

- **B-** create the cluster file system using mkfs with the -o cluster option and mount the file system using -o shared
- **C-** create the cluster file system on a shared volume using mkfs and mount the file system using -o shared
- **D** create the cluster file system using mkfs with -o shared option and mount the file system using -o cluster

### **Answer:**

A

# **Question 3**

**Question Type: MultipleChoice**

Which log file should an administrator view to identify the InfoScale Storage commands that have been executed on a system?

### **Options:**

**A-** vxcmdlog -1

**B-** vxtranslog -1

**C-** more /etc/vx/log/cmdlog

**D-** more /etc/vx/log/tasklog

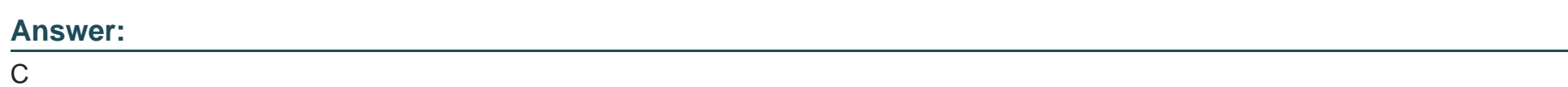

# **Question 4**

**Question Type: MultipleChoice**

Which Veritas InfoScale Storage feature is used when migrating Veritas File System data from thick to thin LUNs?

### **Options:**

**A-** SmartIO

- **B-** SmartMove
- **C-** Compression
- **D-** SmartTier

### **Answer:**

B

# **Question 5**

**Question Type: MultipleChoice**

What is the default caching mode of a VxFS cache area for a specified mount point?

### **Options:**

**A-** nocaching

**B-** write

**C-** read

**D-** write-back

 $\overline{C}$ 

# **Question 6**

**Question Type: MultipleChoice**

What is the purpose of a Data Change Object (DCO)?

### **Options:**

**A-** to manage the FastResync maps for snapshot operations

**B-** to hold all changed data on a volume that supports instant snapshots

**C-** to replicate data from one plex to another when taking snapshots

**D**- to identify the regions in a volume with active writes

### **Answer:**

A

To Get Premium Files for VCS-261 Visit

[https://www.p2pexams.com/products/vcs-26](https://www.p2pexams.com/products/VCS-261)1

For More Free Questions Visit [https://www.p2pexams.com/veritas/pdf/vcs-26](https://www.p2pexams.com/veritas/pdf/vcs-261)1